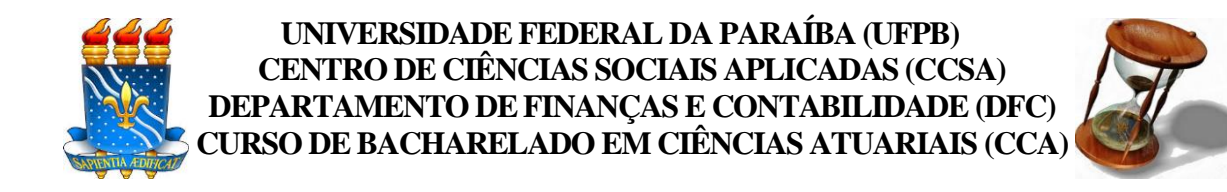

## **MANUAL DO TRABALHO DE CONLUSÃO DE CURSO (TCC)**

**JOÃO PESSOA, PB 2021**

### **Chefia departamental:**

Profª. Ma. Hélida Cristina Cavalcante Valério (Chefe de departamento)

## **Coordenação do curso de Ciências Atuariais:**

Prof. Dr. Luiz Carlos Santos Junior (coordenador) Profª. Dra. Anna Paola Fernandes Freire (Vice coordenadora)

## **Comissão organizadora do TCC:**

Profª. Dra. Anna Paola Fernandes Freire (Presidente da comissão) Profª. Ma. Ionara Stefani Viana de Oliveira Prof. Dr. Luiz Carlos Santos Junior Profª. Dra. Vera LúciaCruz Prof. Me. Herick Cidarta Gomes de Oliveira Prof. Me. Filipe Coelho Lima Duarte (suplente)

## **Coordenação do curso - contatos:**

Telefone: (83) 3216-7726 E-mail: [coordenacaoatuariais@gmail.com](mailto:coordenacaoatuariais@gmail.com)

## **Agradecimentos**

A comissão de TCC do curso de Ciências Atuariais agradece, em especial, à comissão do curso de Ciências Contábeis da UFPB por disponibilizar informações acerca do manual do TCC.

Aos professores do Departamento de Finanças e Contabilidade (DFC) por se dedicarem às orientações e avaliações dos trabalhos desenvolvidos para a elaboração do TCC no curso de Ciências Atuarias.

Aos funcionários do DFC que de forma direta ou indireta contribuem para as soluções burocráticas relativas ao TCC.

## Sumário

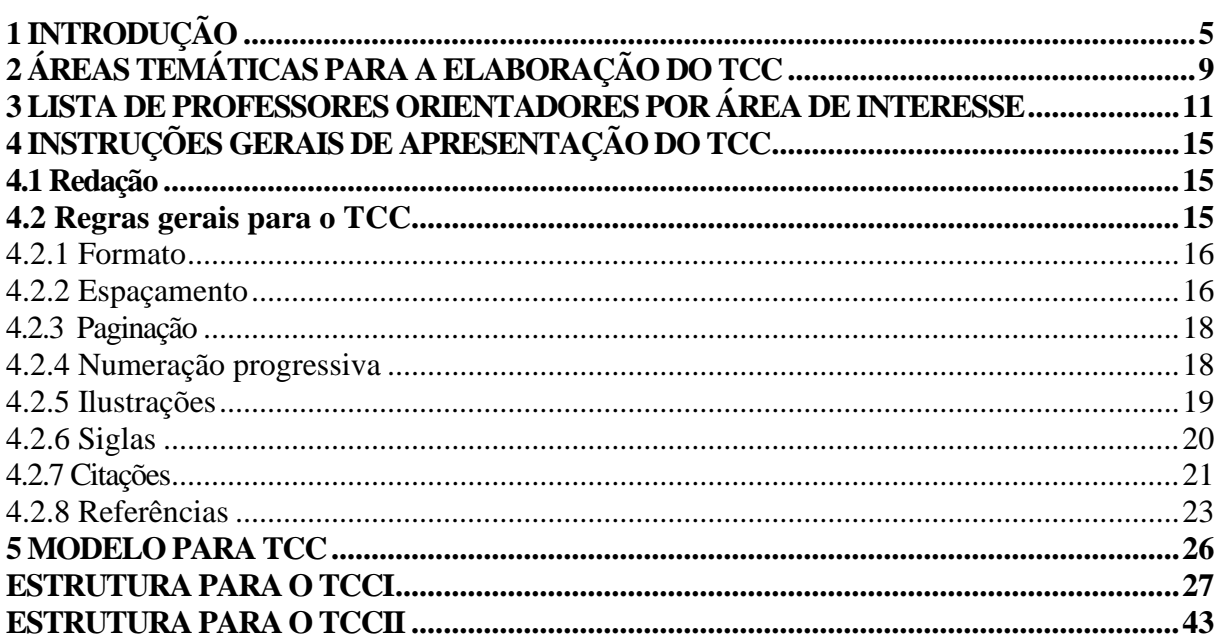

## <span id="page-4-0"></span>**1 INTRODUÇÃO**

Este manual tem por objetivo orientar os alunos matriculados nas disciplinas de TCC I e TCC II do curso de Ciências Atuariais da Universidade Federal da Paraíba (UFPB), por meio de normas baseadas na Associação Brasileira de Normas Técnicas (ABNT). Ademais, proporcionar à academia científica (alunos, orientadores, avaliadores, etc.) uma uniformização dos trabalhos (monografia/artigo) que deverão ser entregues para a obtenção das notas das disciplinas citadas no início deste parágrafo, uma vez que o TCC é um dos requisitos para obtenção do diploma de Bacharel em Ciências Atuariais.

Por esse motivo, o Departamento de Finanças e Contabilidade (DFC), juntamente com a coordenação do curso de Ciências Atuariais, entende que o TCC exige do aluno pontos importantes na formação do futuro atuário, possibilitando-o praticar atividades da pesquisa científica ao agregar os conhecimentos adquiridos durante toda a sua graduação, dado que é considerado uma reflexão sobre um tema específico, mediante investigação científica ou elaboração de projeto com aplicação prática e sistematizada de competências e habilidades desenvolvidas.

É importante destacar que o aluno só poderá estruturar o seu trabalho em formato de monografia. Em adição, os alunos deverão obedecer às normas da ABNT referente à monografia, cujos conteúdo pode ser verificado a partir das normas descritas no Quadro 1.

| Monografia     |                                                  |  |
|----------------|--------------------------------------------------|--|
| Código         | Descrição                                        |  |
| NBR 10520:2002 | Citações em documento                            |  |
| NBR 10719:2015 | Relatório técnico e/ou científico                |  |
| NBR 12225:2004 | Lombada                                          |  |
| NBR 14724:2011 | Trabalhos acadêmicos                             |  |
| NBR 15437:2006 | Pôsteres técnicos e científicos                  |  |
| NBR 6023:2020  | Referências - elaboração                         |  |
| NBR 6024:2012  | Numeração progressiva das seções de um documento |  |
| NBR 6027:2012  | Sumário - apresentação                           |  |
| NBR 6028:2003  | Resumo - apresentação                            |  |

**Quadro 1 -** Normas da ABNT para monografias

Fonte: ABNT (2020).

Fica a encargo do professor (orientador) auxiliar de forma periódica e sistemática a orientação para que o aluno elabore o seu TCC. O aluno é inteiramente responsável pela elaboração de todo o seu trabalho. Todavia, o orientador deve atestar a sua aceitabilidade e a qualidade do trabalho sugerindo modificações e correções, quando cabíveis. Desse modo, a comissão de TCC recomenda que os alunos mantenham contato frequente com o seu orientador durante toda a elaboração do TCC.

Fica vedada a prática de plágio, crime previsto no Código Penal (artigo 184) e na Constituição Federal (artigo 5° inciso XXVII) para a elaboração do TCC, devendo o aluno coordenar o seu trabalho com honestidade, veracidade e responsabilidade.

O plágio configura-se como uma ação ilegal, por meio de uma cópia (textual ou de qualquer outra natureza), sem autorização, de um trabalho que não foi desenvolvido pelo autor da obra.

No contexto do TCC, isso significa que o aluno, ao desenvolver o seu trabalho, deverá obrigatoriamente referenciar todo e qualquer parte do texto que não foi da sua competência. Vejamos exemplos:

> • **Com a presença de plágio:** O aluno fez a leitura sobre "tema de pesquisa", se deparou com a frase abaixo e decidiu inseri-la no seu texto exatamente como estava no texto lido:

> *Os projetos de pesquisa sempre devem estar voltados à temática de interesse da instituição que os avaliará*.

Nesse caso, ocorre o plágio, pois no livro "Desenvolvimento de projeto de pesquisa", de autoria de Sordi (2017), a frase está escrita exatamente dessa forma, e o aluno não citou quem a escreveu. Para o leitor, é como se a ideia da frase não fosse de autoria do Sordi, mas do aluno de TCC, o que não é válido.

Então, como desenvolver todo o trabalho de TCC sem cometer o plágio? Como ficaria a ideia da frase acima escrita por Sordi (2017)?

> • **Sem a presença de plágio:** O aluno fez a leitura sobre "tema de pesquisa", se deparou com a frase abaixo e decidiu compartilhar esse pensamento no seu TCC. Há duas maneiras de não cometer plágio: A primeira é compreender a frase do autor e transcrever para o seu TCC (referenciando) com outras palavras, sem perder a ideia da frase original:

*A escolha do tema para o projeto de pesquisa deve levar em consideração o campo de estudo que o pesquisador está inserido (SORDI, 2017).*

A segunda forma é inserir a frase de Sordi (2017) exatamente da forma que foi lida na obra do autor:

*"Os projetos de pesquisa sempre devem estar voltados à temática de interesse da instituição que os avaliará"* (SORDI, 2017, p.13).

Diante dessas formas, o aluno resguarda que a ideia de tal pensamento refletida na frase<sup>1</sup> não foi sua, apesar de estar no seu TCC, o que é válido.

É importante ressaltar que o plágio não ocorrer somente em frases. Como dito anteriormente, pode ocorrer em qualquer outra natureza, tais como: tabela, quadro, figura, etc.

> • **Com a presença de plágio:** O aluno se deparou no livro "X" de autoria de Freire (2019), com uma figura que representa aquilo que ele expressou no seu texto, então decidiu utilizá-la:

> > **Figura 1 –** Processo de desenvolvimento da pesquisa

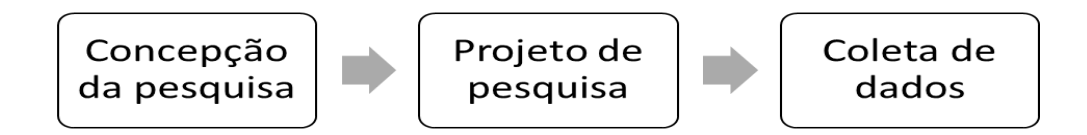

Fonte: Elaboração própria (2021).

Observe que nesse caso o aluno referenciou a figura como sendo de sua autoria e da mesma forma encontrada no texto de Freire (2019). Para o leitor, a criação da figura e a forma como ela está exposta sugere que a ideia foi do aluno de TCC e não da autora Freire (2019), o que também não está correto.

Então, o que irá identificar que as ilustrações, de modo geral, inseridas no TCC não se configuram como plágio?

> • **Sem a presença de plágio:** O aluno encontrou no livro "X", de autoria de Freire (2019), uma figura que se encaixava naquilo que ele explicou por meio de texto, e decidiu utilizá-la:

<sup>1</sup> Destaca-se que o modo como a frase será utilizada no seu TCC deverá seguir a formatação de citação, conforme orienta a norma da ABNT NBR 10520:2002.

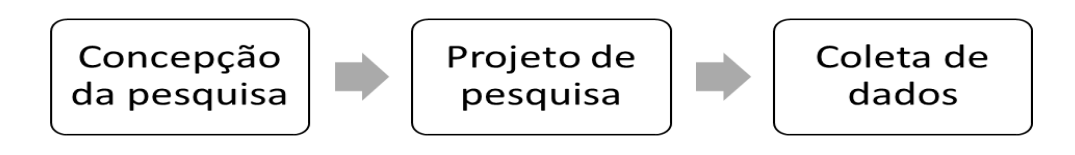

Fonte: Sordi (2017).

Em caso de ilustrações, pode ocorrer situações em que o aluno precise adaptá-la, ou seja, inserindo/retirando informações, por exemplo. Nesse caso, a fonte continuará do autor original, mas será acrescentado o termo "adaptado(a) de". Por exemplo: "Fonte: adaptado de Sordi (2017)".

## <span id="page-8-0"></span>**2 ÁREAS TEMÁTICAS PARA A ELABORAÇÃO DO TCC**

O objetivo deste capítulo é possibilitar esclarecimentos sobre potenciais áreas de pesquisa que os alunos poderão considerar para elaborar o seu trabalho científico (monografia/artigo). Seguem as principais as áreas afins em atuária, baseada nas ementas das disciplinas do curso de Ciências Atuariais:

#### **A) Sistema previdenciário:**

Desenvolver trabalhos científicos por meio de conhecimentos teóricos e práticos do sistema previdenciário nacional e/ou internacional, tais como: mudanças demográficas impactando os sistemas de previdência públicos; regime geral de previdência social no Brasil e no mundo; fundos de pensão no Brasil e no mundo; normas internacionais relativas à previdência básica e complementar; norma do IBRACON/CVM sobre fundos de previdência complementar. Noções de Regimes Previdenciários Estaduais e Municipais. Funpresp. Emendas Constitucionais.

#### **B) Seguros:**

Destinar estudos sobre as relações entre direito e economia; Operação de seguros em seus aspectos jurídicos e econômicos; Código civil e contrato de seguro; Código de Defesa do Consumidor aplicado ao contrato de seguro; Obrigações do segurador e do segurado; Controle estatal da atividade securitária: competência para legislar, órgãos reguladores e órgãos fiscalizadores; Espécies de Seguros: ramo vida e ramo não vida; Cosseguro; Resseguro; Teoria da Ruína; Tarifação em Resseguro; Teoria da Credibilidade; Provisões técnicas; Modelos atuariais com distribuições avançadas; Simulações; Práticas atuárias em seguro, saúde, capitalização e sorteio.

#### **C) Finanças:**

Os estudos desta referida área poderão destinar-se às rocas intertemporais e os fundamentos dos mercados financeiros; Políticas Econômicas; O Sistema Financeiro Nacional; Formação das taxas de juros; O mercado de Crédito; O mercado de Renda Fixa e securitização; Mercado de Renda Variável; O mercado de derivativos; Investidores Institucionais e outros produtos (*leasing, factoring*, seguros, previdência complementar, capitalização e consórcio); Avaliação de títulos da dívida e ações; Decisões de investimentos e orçamento de capital; Relação Risco/Retorno e a Teoria das Carteiras; Precificação de ativos e a hipótese de mercados eficientes; Custo do

capital; Financiamento de longo prazo (por capital próprio e de terceiros); Estrutura de Capital; Política de dividendos; Modelagem financeira e análise pro forma; Gestão do capital de giro; Planejamento financeiro de curto prazo; Opções e Finanças Corporativas; Fusões e Aquisições; Finanças Internacionais; Abordagens à *Valuation*; Custo do capital: taxa livre de risco, prêmio pelo risco e estimação desses parâmetros; Estimativa dos fluxos de caixa; Estimando o crescimento; Estimando o valor terminal; Avaliação pelo fluxo de caixa livre; Avaliação relativa; Opções reais; Tópicos especiais em *valuation* (empresas fechadas, múltiplos setores, serviços financeiros, prejuízos, startups, real *estate*, outros ativos etc.); Educação financeira.

## **D) Demografia:**

As pesquisas nesta área incluem: Objetivo e campo da Demografia; Componentes da dinâmica demográfica; Fontes de dados demográficos; Análise estática da população: volume, composição e distribuição geográfica; Fatores dinâmicos da população; Teoria da transição demográfica; Taxa demográfica e conceitos e medidas de período e coorte; Diagrama de Lexis; Medidas de natalidade e fecundidade; Medidas de mortalidade; Tábua de Mortalidade; Medidas de migração; Técnicas de padronização; E populações teóricas.

### **E) Outros:**

Ensino e pesquisa em Atuária, associação das ciências atuariais com a contabilidade (contabilidade ambiental; contabilidade atuarial, auditoria, etc.), com a economia (gerenciamento de risco, etc.), com o direito (legislações, normas no âmbito atuarial, etc.), entre outras áreas que foram abordadas ao longo do curso. Esse tópico envolve áreas que não foram citadas anteriormente, porém a pesquisa deverá estar inserida em algum outro campo de estudo das Ciências Atuarias.

## <span id="page-10-0"></span>**3 LISTA DE PROFESSORES ORIENTADORES POR ÁREA DE INTERESSE**

No Quadro 2, encontram-se informações sobre as áreas de interesse para a orientação de cada professor, com o seu respectivo *E-mail* de contato. Esse quadro tem por objetivo tornar público a disposição de orientação, na qual todos os professores inseridos no DFC apresentam, tornando-se útil, principalmente, para os alunos que ainda não tem orientador.

Nesse contexto, é válido destacar que alguns orientadores preferem começar a orientação 1 (hum) período antes de começar, de fato, a elaboração do TCC. Sendo assim, a comissão de TCC do curso de atuária recomenda aos alunos que sondem com antecedência a escolha do seu futuro orientador.

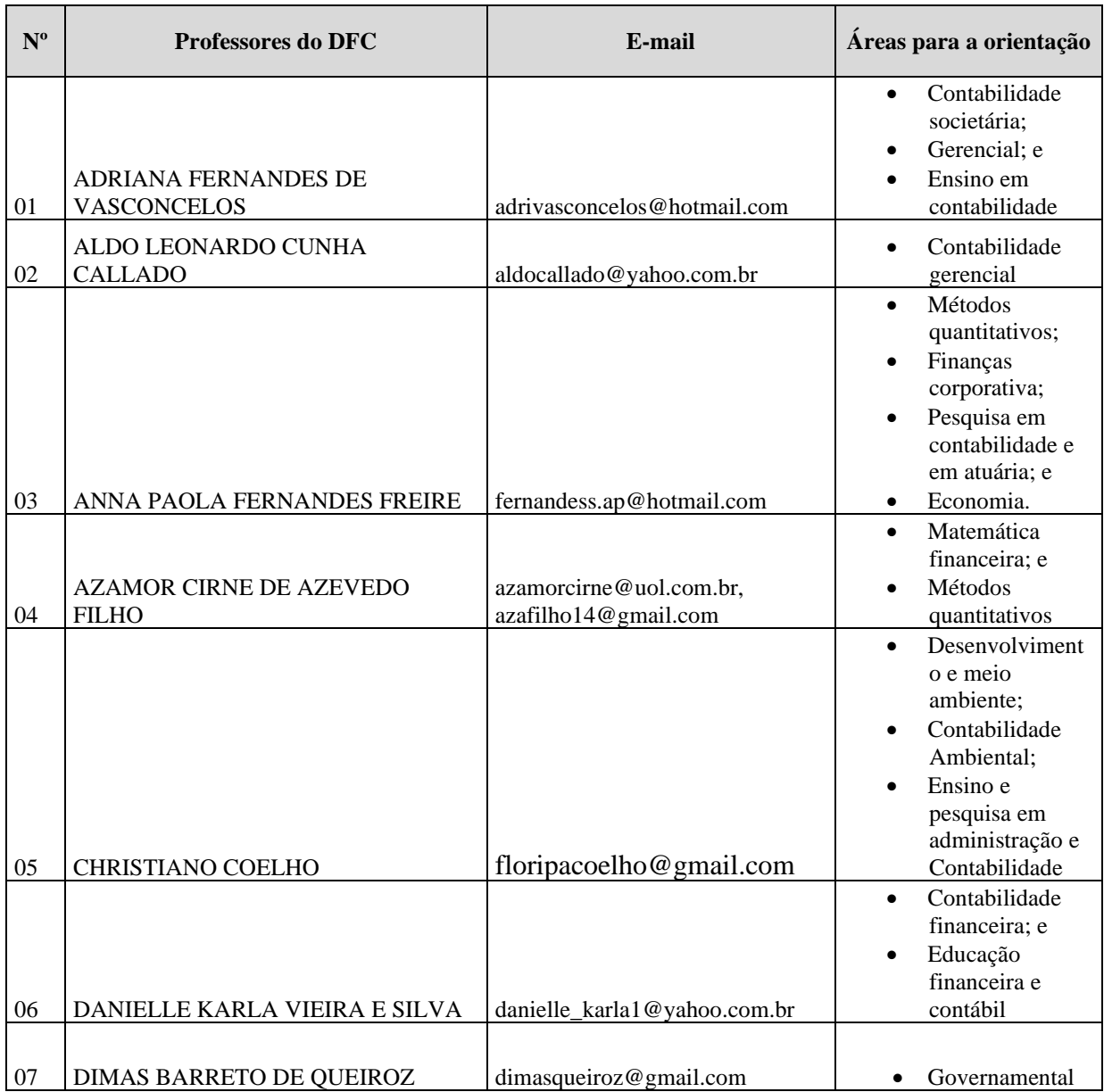

Quadro 2 **-** Lista de professores do DFC com as suas respectivas áreas de orientação

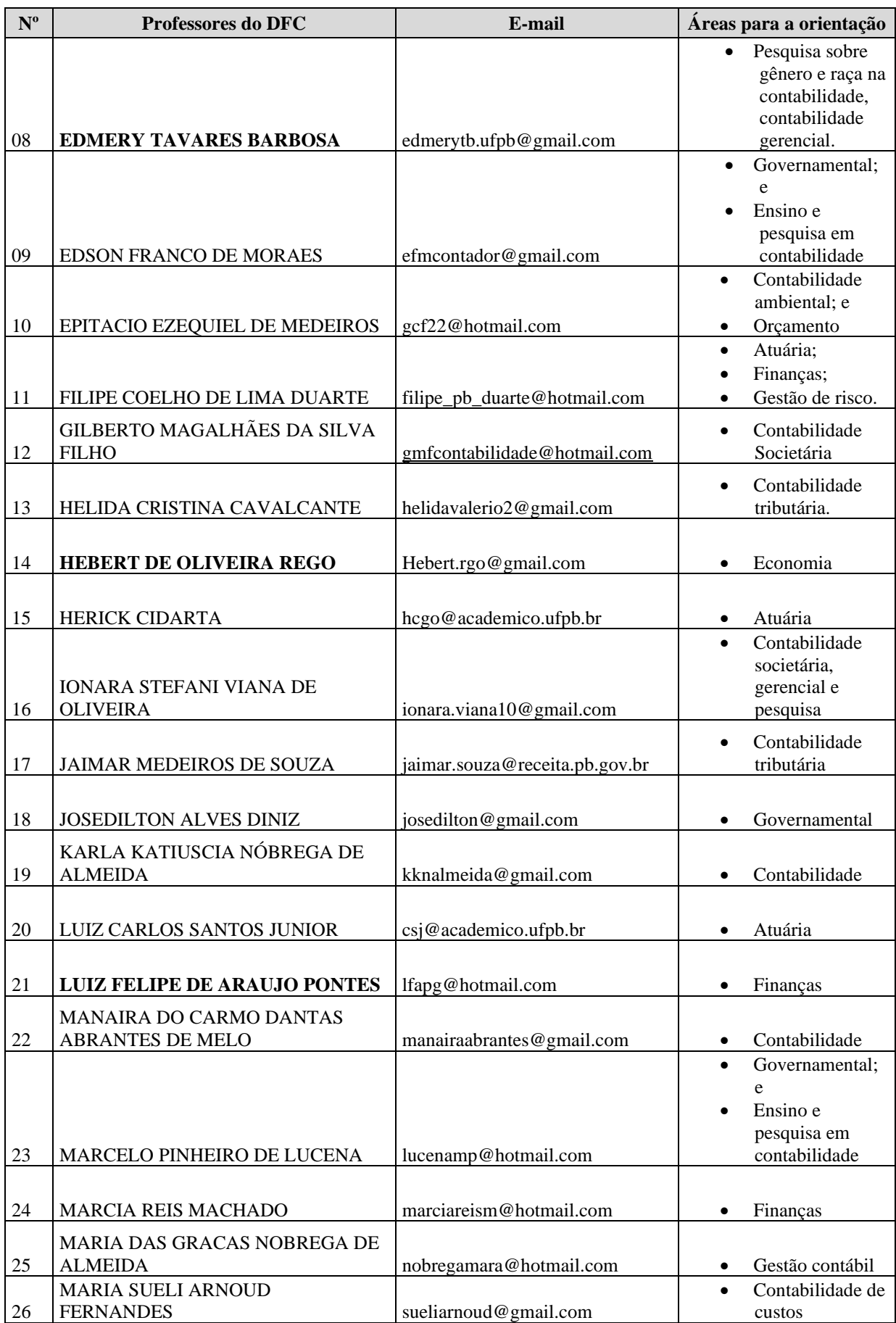

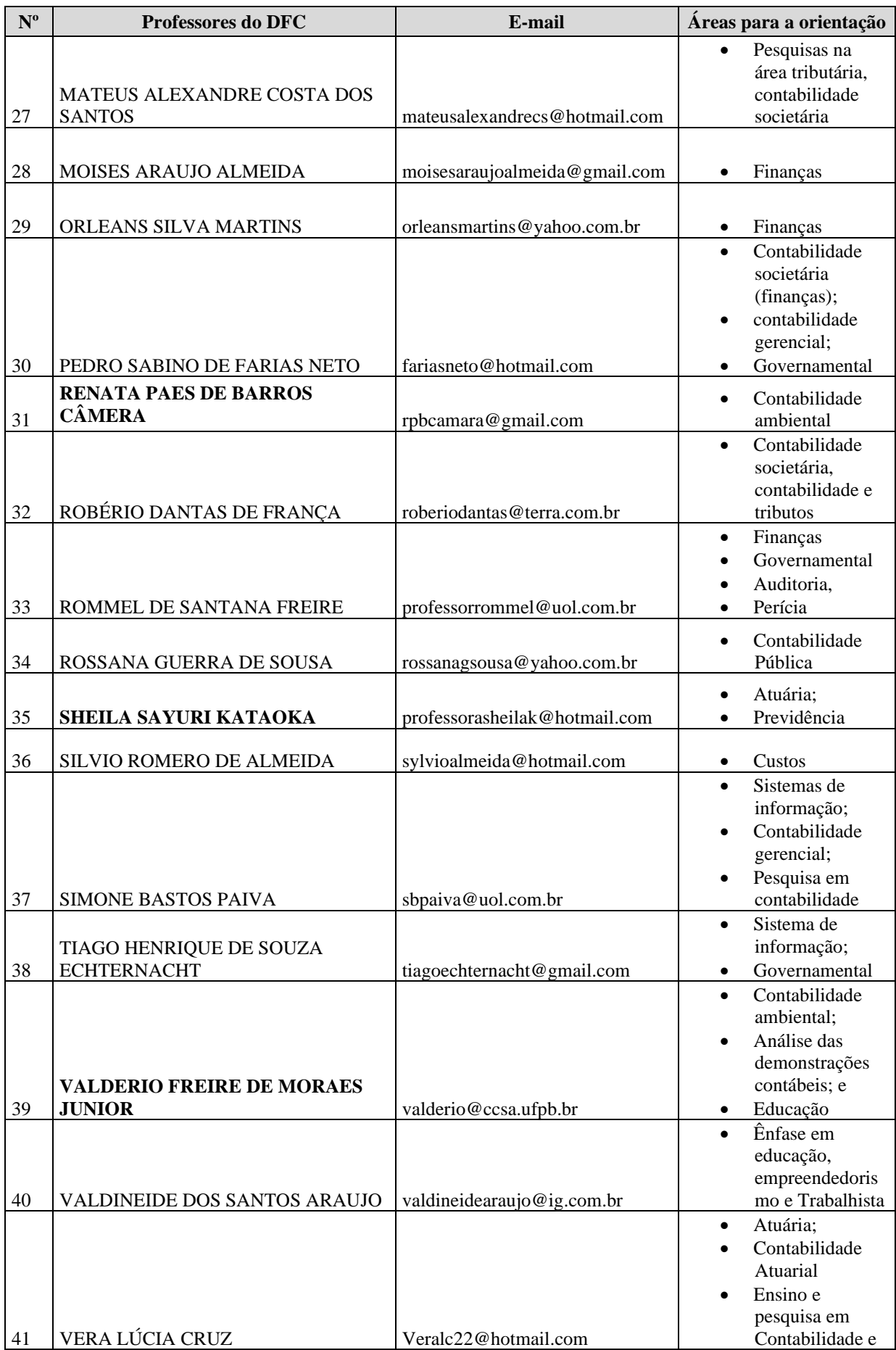

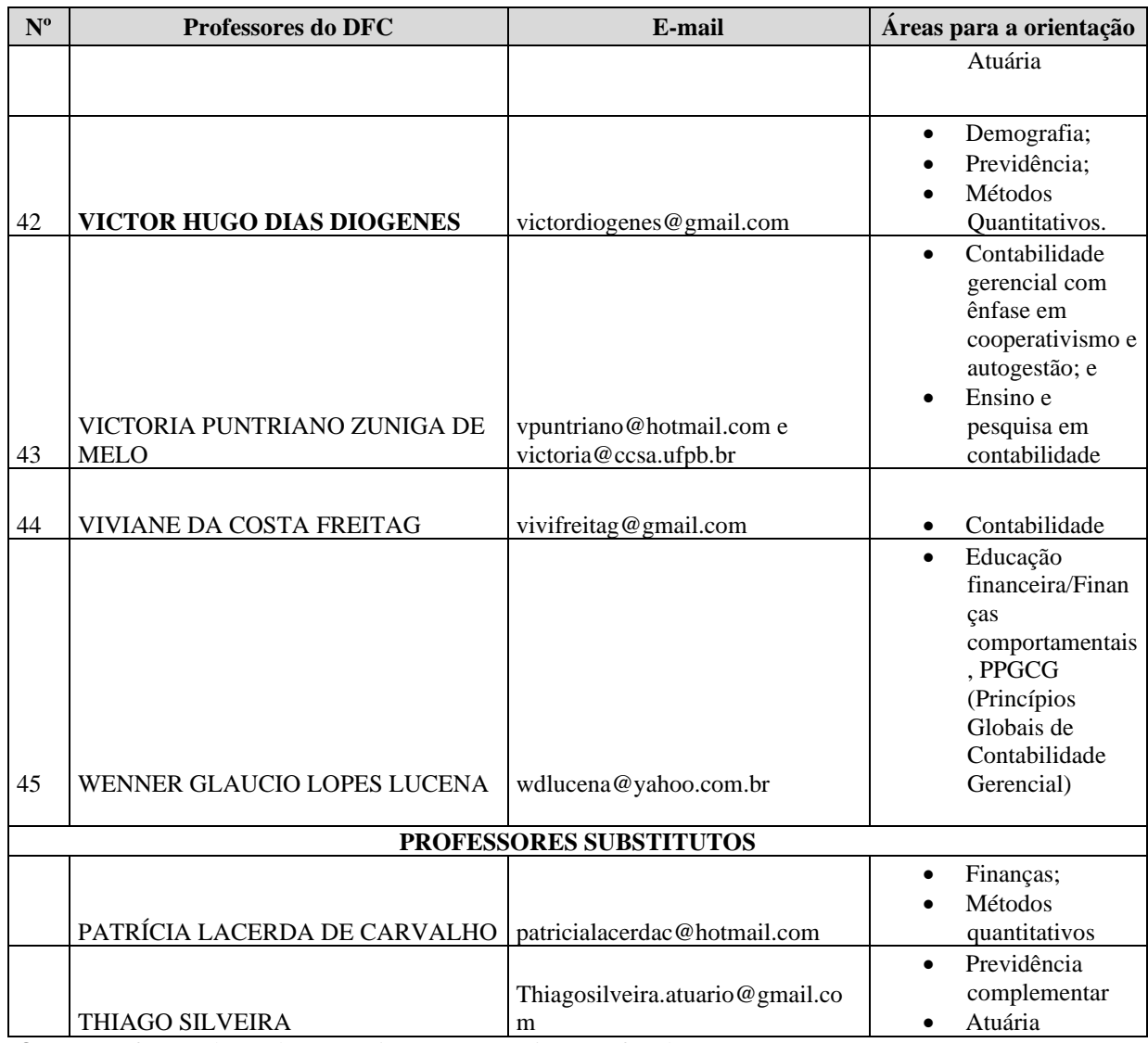

**Obs.:** Os professores destacados em negrito estão temporariamente afastados. Fonte: Comissão de TCC (2021)

## <span id="page-14-0"></span>**4 INSTRUÇÕES GERAIS DE APRESENTAÇÃO DO TCC**

#### <span id="page-14-1"></span>**4.1 Redação**

O aluno, juntamente com o seu orientador deverão verificar, rigorosamente, o conteúdo desenvolvido ao longo do texto, de modo que esse seja compreendido pelos leitores. Para tanto, é necessário que a escrita seja clara, sucinta e objetiva, como competem aos trabalhos de natureza científica.

No tocante à gramática, a linguagem e a terminologia deverão estar corretas, de acordo com a língua portuguesa, observando o tempo verbal, o vocabulário técnico, o uso excessivo de palavras estrangeiras (optar por palavras da língua portuguesa) e o eufemismo. Desse modo, cabe ao aluno decidir juntamente com o seu orientador a possibilidade de o TCC passar por uma revisão de português antes de o trabalho ser avaliado por uma banca examinadora.

### <span id="page-14-2"></span>**4.2 Regras gerais para o TCC**

Nesta seção são considerados pontos fundamentais sobre a estrutura geral do TCC, que deverão ser seguidos pelos alunos, em acordo com o seu orientador. A comissão do TCC sugere no Quadro 3 pontos fundamentais, geralmente de senso comum, adotados pelos professores (orientadores) no tocante à pesquisa científica.

| Introdução                                                                                                    | Fundamentação<br>teórica                                        | Metodologia                                                                                                | Análise de<br>resultado                                                                 | Considerações<br>finais                                |
|----------------------------------------------------------------------------------------------------|-----------------------------------------------------------------|----------------------------------------------------------------------------------------------------|-----------------------------------------------------------------------------------------|--------------------------------------------------------|
| - Contextualização;<br>- Questão de<br>pesquisa;<br>- Objetivos;<br>- Justificativa;<br>- Estrutura do<br>trabalho. | - Teoria:<br>- Estudos correlatos;<br>-Hipótese de<br>pesquisa. | - Classificação<br>da pesquisa;<br>- Amostra dos<br>dados:<br>Método aplicado<br>(estimação do<br>modelo). | - Análise<br>descritiva:<br>- Análise de<br>modelagem;<br>-Comparação de<br>resultados. | -Conclusão;<br>- Limitações;<br>-Pesquisas<br>futuras. |

**Quadro 3 -** Estrutura geral do conteúdo do TCC

Fonte: Comissão de TCC (2021).

Apesar do Quadro 3 resumir alguns pontos significativos que devem fazer parte da estrutura do TCC, é válido ressaltar que tais informações servem apenas como diretrizes, de modo que a decisão final sobre a estrutura geral do trabalho do TCC ficará a critério da orientação recebida por parte do professor orientador.

#### <span id="page-15-0"></span>4.2.1 Formato

- ✓ Recomenda-se que o **papel utilizado** para a apresentação do trabalho seja apresentado em papel branco ou reciclado, formato A4 (21 cm x 29,7 cm), digitados na cor preta. Outras cores são permitidas apenas para as ilustrações (gráficos e figuras);
- ✓ A **fonte** a ser utilizada é ARIAL ou TIMES NEW ROMAN, tamanho 12 para textos, inclusive capa, e tamanho 10 para as citações longas (acima de três linhas), os quadros, as tabelas, as gravuras, os gráficos e as notas de rodapé;
- ✓ No tocante às **margens,** estas deverão ser apresentadas da seguinte forma: esquerda e superior de 3 cm; direita e inferior de 2 cm, conforme Figura 1.

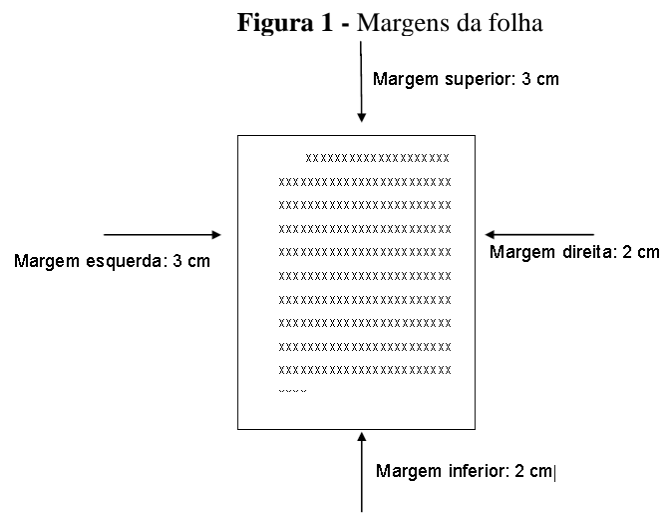

Fonte: Manual do TCC de contábeis da UFPB (2013).

#### <span id="page-15-1"></span>4.2.2 Espaçamento

- $\checkmark$  O espaçamento entre as linhas de todo o texto deverá ser de 1,5 cm, exceto: nas entrelinhas das referências, nas citações longas, nas notas de rodapé e nas legendas de ilustrações e tabelas, devendo, então, utilizar o espaçamento simples e em branco;
- ✓ Os títulos e os subtítulos deverão ser alinhados à esquerda da página com espaçamento 1,5 entre as partes que os antecedem e sucedem;
- $\checkmark$  Na folha de rosto e na folha de avaliação, o tipo do trabalho, o objetivo, o nome da instituição e a área de concentração deverão estar alinhados a partir do meio da parte impressa da página para a margem direita;
- ✓ As notas de rodapé deverão ser digitadas dentro das margens, ficando separadas do texto por um espaço simples "entre as linhas" e por filete de 5 cm, a partir da margem esquerda. Devem ser alinhadas, a partir da segunda linha da mesma nota, abaixo da primeira letra da primeira palavra, de forma a destacar o expoente, sem espaço entre elas e com fonte menor;
- $\checkmark$  O alinhamento da parte textual é justificado e a entrada do parágrafo do trabalho deverá ser de 1,25 cm;
- $\checkmark$  O indicativo numérico de seção, em algarismo arábico, precede seu título, alinhado à esquerda, separado por um espaço de caractere. Os títulos das seções primárias devem começar em página ímpar (anverso), na parte superior da mancha gráfica e ser separados do texto que os sucede por um espaço entre as linhas de 1,5. Da mesma forma, os títulos das subseções devem ser separados do texto que os precedem e que os sucedem por um espaço entre as linhas de 1,5. Títulos que ocupem mais de uma linha devem ser, a partir da segunda linha, alinhados abaixo da primeira letra da primeira palavra do título;
- $\checkmark$  Os títulos sem indicativo numérico, tais como: a errata, os agradecimentos, a lista de ilustrações, a lista de abreviaturas e siglas, as listas de símbolos, os resumos, os sumário, as referências, o glossário, o(s) apêndice(s), o(s) anexo(s) e o(s) índice(s) devem ser centralizados;
- $\checkmark$  A dedicatória e a(s) epígrafe(s), são considerados elementos sem título e sem indicativo numérico.

#### <span id="page-17-0"></span>4.2.3 Paginação

 $\checkmark$  A paginação deverá corresponder a todas as folhas do trabalho, embora as folhas pré-textuais não sejam enumeradas. A numeração deverá ser colocada a partir da primeira folha da parte textual, em algarismos arábicos, no canto superior do lado direito da folha;

#### <span id="page-17-1"></span>4.2.4 Numeração progressiva

- ✓ A numeração progressiva das seções deverá facilitar a localização das partes que compõem o TCC, sendo as seções e subseções são numeradas com algarismos arábicos, em uma sequência lógica. Portanto:
	- a) Deve-se limitar a numeração progressiva até a seção quinária;
	- b) O título das seções (primárias, secundárias, terciárias, quaternárias e quinárias) deve ser colocado após o indicativo de seção, alinhado à margem esquerda, separado por um espaço. O texto deve iniciar em outra linha;
	- c) Ponto, hífen, travessão, parênteses ou qualquer sinal não podem ser utilizados entre o indicativo da seção e seu título;
	- d) Todas as seções devem conter um texto relacionado a elas;
	- e) O indicativo das seções primárias deve ser grafado em números inteiros a partir de 1;
	- f) O indicativo de uma seção secundária é constituído pelo número da seção primária a que pertence, seguido do número que lhe for atribuído na sequência do assunto e separado por ponto. Para as demais seções, repete-se o mesmo processo;

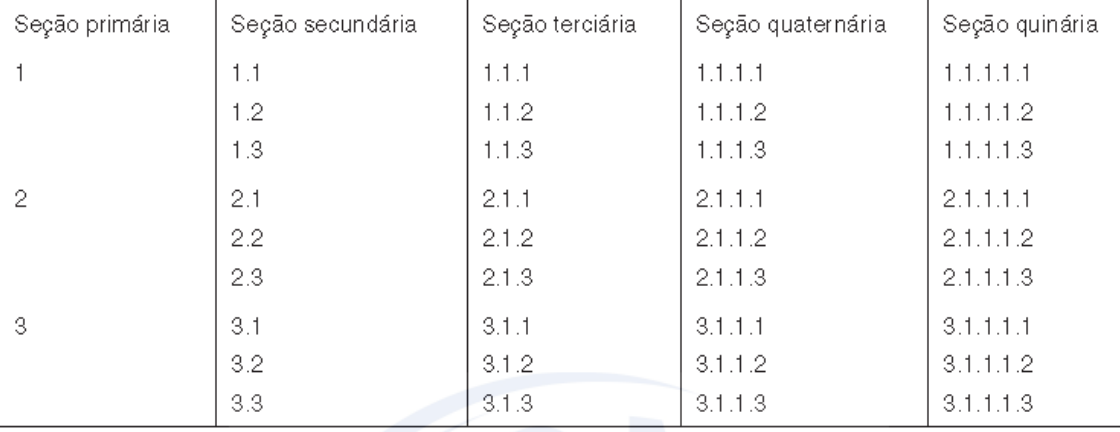

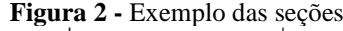

Fonte: ABNT NBR 6024.

**Observação:** Em relação às subdivisões será utilizada até as seções terciárias, especificamente para a elaboração do TCC em ciências Atuariais, conforme modelo abaixo:

## **1 SEÇÃO PRIMÁRIA**

## **1.1 Seção secundária**

1.1.1 Seção terciária

#### <span id="page-18-0"></span>4.2.5 Ilustrações

 $\checkmark$  As ilustrações, tais como: tabelas, gráficos, figuras, organograma, mapas, quadros, fluxograma, entre outros, deverão estar identificadas com o título acima da ilustração, seguida de seu número de ordem de ocorrência no texto e com a fonte consultada (elemento obrigatório, mesmo que seja produção do próprio autor), legenda, notas e outras informações necessárias à sua compreensão (se houver), abaixo da mesma utilizando a fonte Arial ou *Times New Romam*, tamanho 10, com espaçamento simples, com alinhamento à esquerda, conforme exemplo abaixo;

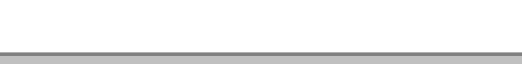

**Gráfico 1 -** Título do gráfico

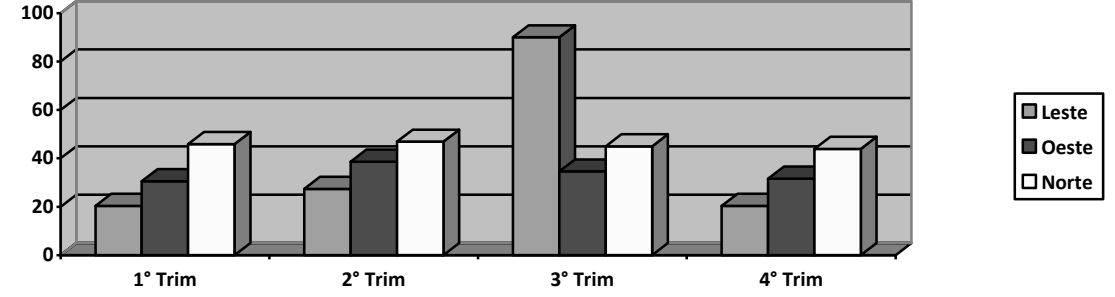

Fonte: origem da informação (2021).

 $\checkmark$  Especificamente com relação às tabelas, estas são elementos demonstrativos de síntese que apresentam dados numéricos e possuem as bordas laterais abertas. Por exemplo:

| Salário de contribuição (F          | Alíquota para fins de<br>recolhimento ao INSS (%) |
|-------------------------------------|---------------------------------------------------|
| até R\$ 965,67                      | 8,00%                                             |
| de R\$ 965,68 a R\$<br>1.609,45     | 9,00%                                             |
| de R\$ 1.609,46 até R\$<br>3.218,90 | 11.00%                                            |

**Tabela 1 -** Faixas de contribuição do INSS para segurado empregado ou trabalhador avulso

Fonte: Previdência Brasil (2010).

- $\checkmark$  Caso a tabela não caiba em uma única folha, deve-se continuar na folha seguinte desde que o título e o cabeçalho sejam repetidos. Ressalta-se que somente se colocará o traço horizontal ao final da tabela, na última folha fechando-a. No início da tabela, na primeira página, coloca-se a palavra "continua" entre parêntese na parte superior direita da tabela e na página que concluir a tabela colocar a palavra "conclusão" entre parêntese. Esta observação é adotada também para os quadros;
- $\checkmark$  Os quadros se diferenciam das tabelas por possuírem bordas laterais, dado que são armazenadas informações textuais tais como: propriedades, características, entre outras. Por exemplo:

| Elementos Pré-textuais   | Capa (obrigatório)<br>Folha de rosto (obrigatório)<br>Lista de ilustrações (opcional)<br>Lista de tabelas (opcional)<br>Lista de abreviaturas (opcional)<br>Sumário (obrigatório) |
|--------------------------|----------------------------------------------------------------------------------------------------|
| Elementos textuais       | Introducão (obrigatório)<br>Objetivos (obrigatório)<br>Justificativa (obrigatório)<br>Referencial teórico (obrigatório)<br>Metodologia (obrigatório)                              |
| Elementos Pós – textuais | Cronograma (obrigatório)<br>Referências (obrigatório)<br>Apêndices (opcional)<br>Anexos (opcional)                                                                                |

**Quadro 3 -** Elementos estruturais de um projeto de pesquisa

Fonte: Manual do TCC do curso de Contabilidade da UFPB (2013).

## <span id="page-19-0"></span>4.2.6 Siglas

 $\checkmark$  A sigla, quando mencionada pela primeira vez no texto, deve ser indicada entre parênteses, precedida do nome completo. Exemplo: Universidade Federal da Paraíba (UFPB).

#### <span id="page-20-0"></span>4.2.7 Citações

- ✓ Existem dois tipos de citações: a citação direta e a citação indireta. A citação direta corresponde às ideias de outro(s) autor(s) fielmente descritas no corpo do texto, devendo conter, obrigatoriamente, as seguintes características:
	- a) As aspas ("...") quando a citação não ultrapassar mais de três linhas. Nesse caso, após a citação direta colocar no seguinte formato: "..." (SOBRENOME DO AUTOR (OU ENTIDADE RESPONSÁVEL), ANO, p. xx);
	- b) Quando a citação direta ultrapassar mais de três linhas, deve-se fazer o recuo do texto em 4cm, colocar tamanho da fonte 10 e o texto alinhado justificado. Nesse caso, a referência pode vir na frase que antecede a citação ou logo após a citação, no formato (SOBRENOME DO AUTOR (OU ENTIDADE RESPONSÁVEL), ANO, p. xx);
	- c) Para enfatizar trechos da citação, deve-se destacá-los indicando esta alteração com a expressão grifo nosso entre parênteses, após a chamada da citação, ou grifo do autor, caso o destaque já faça parte da obra consultada. Exemplos: "[...] para que não tenha lugar a **produção de degenerados,**  quer physicos quer moraes, misérias, verdadeiras ameaças à sociedade." (SOUTO, 1916, p. 46, grifo nosso).

"[...] desejo de criar uma literatura **independente, diversa**, de vez que, aparecendo o classicismo como manifestação de passado colonial [...]" (CANDIDO, 1993, p. 12, grifo do autor).

d) Quando a citação incluir texto traduzido pelo autor, deve-se incluir, após a chamada da citação, a expressão tradução nossa, entre parênteses. Exemplo:

"Ao fazê-lo pode estar envolto em culpa, perversão, ódio de si mesmo [...] pode julgar-se pecador identificar-se com seu pecado." (RAHNER, 1962, p. 463, tradução nossa).

 $\checkmark$  As citações indiretas referem-se ao texto baseado na obra do autor consultado. Neste tipo de citação há duas formas de organização:

> a) Quando a citação for colocada no início da ideia deve-se seguir o formato:

Exemplo: De acordo com Lima (2005), cooperativas são sociedades compostas por pessoas que tem como objetivo desempenhar determinadas atividades em função do benefício comum.

**Observação:** Caso a quantidade de autores em uma mesma citação seja maior que 3, deve-se colocar apenas o primeiro autor precedido de *et al.* e o ano da obra. Caso contrário, o sobrenome dos três autores deverá ser explicitado.

Exemplo: De acordo com Lima *et al.* (2005), cooperativas são sociedades compostas por pessoas que tem como objetivo desempenhar determinadas atividades em função do benefício comum.

Exemplo: De acordo com Lima, Matias e Silva (2005), cooperativas são sociedades compostas por pessoas que tem como objetivo desempenhar determinadas atividades em função do benefício comum.

b) Quando a citação for colocada ao final da ideia deve-se seguir o formato:

Exemplo: As cooperativas são sociedades compostas por pessoas que tem como objetivo desempenhar determinadas atividades em função do benefício comum (LIMA, 2005).

Exemplo: As cooperativas são sociedades compostas por pessoas que tem como objetivo desempenhar determinadas atividades em função do benefício comum (LIMA *et al*., 2005).

 $\checkmark$  Como a citação direta refere-se ao texto baseado na obra do autor consultado, é possível que vários autores, de diferentes obras, compartilhem da mesma ideia. Nesse caso, há a possibilidade que citar mais de uma obra referente a mesma ideia, sendo, então, organizada da seguinte forma:

Exemplo: As cooperativas são sociedades compostas por pessoas que tem como objetivo desempenhar determinadas atividades em função do benefício comum (LIMA, 2005; SILVA *et al*., 2017).

 $\checkmark$  Outra possibilidade no tocante às citações (direta ou indireta) são as citações das citações, consideradas quando o autor do texto não teve acesso direto à obra consultada. A sua principal característica é o uso da palavra latina *apud* cujo significado para a norma da ABNT é "citado por". Apesar de permitida pela norma da ABNT NBR 10520, muitos

orientadores não recomendam esse tipo de citação, uma vez que pode indicar ao seu leitor(a), ao seu orientador(a) ou ao seu avaliador(a) que o aluno não fez uma pesquisa mais precisa sobre o tema, além de aumentar as chances de erro da informação utilizada.

### <span id="page-22-0"></span>4.2.8 Referências

Esta seção busca trazer as principais práticas sobre referências, em conformidade com a norma da ABNT NBR 6023-2020.

As referências são alinhadas somente à margem esquerda do texto e de forma a se identificar individualmente cada documento, em espaço simples e separadas entre si por espaço duplo.

Quando aparecerem em notas de rodapé, serão alinhadas, a partir da segunda linha da mesma referência, abaixo da primeira letra da primeira palavra, de forma a destacar o expoente e sem espaço entre elas. Vejamos alguns exemplos:

## **A) LIVROS:**

#### **Livro com um autor. Exemplo:**

SOBRENOME, Nome Abreviado. Título: subtítulo (se houver). Edição (se houver). Local de publicação: Editora, data de publicação da obra.

#### **Livro com até três autores. Exemplo:**

SOBRENOME, Nome Abreviado; SOBRENOME, Nome Abreviado. Título: subtítulo (se houver). Edição (se houver). Local de publicação: Editora, data de publicação da obra.

### **Livro com mais de três autores. Exemplo:**

SOBRENOME, Nome Abreviado. et al. Título: subtítulo (se houver). Edição (se houver). Local de publicação: Editora, data de publicação da obra.

#### **Livro com autor desconhecido. Exemplo:**

TÍTULO EM CAIXA ALTA – Cidade – Editora – ano de publicação – página Artigo *on-line*.

**Observação: Caso sejam citações de artigos da internet, é preciso informar o** *site* **em que pode ser encontrado para consulta e o momento exato do acesso**: SOBRENOME, Nome Abreviado. Título: subtítulo (se houver). Nome do site, ano. Disponível em: (link). Acesso em: (data).

**B) ARTIGO:** Os elementos essenciais são: autor(es), título da parte, artigo ou matéria, título da publicação, local de publicação, numeração correspondente ao volume e/ou ano, fascículo ou número, paginação inicial e final, quando se tratar de artigo ou matéria, data ou intervalo de publicação e particularidades que identificam a parte (se houver).

#### **Artigo de revista. Exemplo:**

SOBRENOME, nome abreviado. Título do artigo. Título da Revista, (abreviado ou não) Local de Publicação, Número do Volume, Número do Fascículo, Páginas inicial final, mês e ano.

## **Artigo** *on-line* **sem autor conhecido. Exemplo:**

Se o artigo for anônimo, será necessário especificar o nome do website em que o texto está disponível: Exemplo: Nome do site. Título: subtítulo (se houver). Nome do site, ano. Disponível em: (link). Acesso em: (data).

#### **C) MONOGRAFIA/DISSERTAÇÃO/TESE:**

**Monografia no todo em meio eletrônico. Exemplo:** Quando se tratar de obras consultadas *online*, também são essenciais as informações sobre o endereço eletrônico, apresentado entre os sinais < >, precedido da expressão "Disponível em:", além da data de acesso ao documento, precedida da expressão "Acesso em:", opcionalmente acrescida dos dados referentes a hora, minutos e segundos. Exemplo: ALVES, C. **Navio negreiro**. [S.l.]: Virtual Books, 2000. Disponível em: <http://www.terra.com.br/virtualbooks/freebook/port/Lport2/navionegreiro.htm>. Acesso em: 10 jan. 2002, 16:30:30.

SOBRENOME, nome. Título: subtítulo. Ano de apresentação. Número de folhas ou volumes. (Categoria e área de concentração) – Instituição, Local, ano da defesa.

### **D) Constituição federal ou estadual. Exemplo:**

BRASIL. Constituição (1988). Constituição da República Federativa do Brasil. Brasília, DF: Senado Federal: Centro Gráfico, 1988. Página. Legislação comum Exemplo: BRASIL. Lei nº X.XXX, de XX de mês de ANO. Função da lei. Diário Oficial da União, Brasília, DF, v. XX, n. XX, data de publicação do diário onde a lei foi divulgada. Seção, páginas.

**E) TRABALHOSAPRESENTADOS EM EVENTOS. Exemplo:** Os elementos essenciais são: autor(es), título do trabalho apresentado, seguido da expressão "In:", nome do evento, numeração do evento (se houver), ano e local (cidade) de realização, título do documento (anais, atas, tópico temático etc.), local, editora, data de publicação e página inicial e final da parte referenciada.

BRAYNER, A. R. A.; MEDEIROS, C. B. Incorporação do tempo em SGBD orientado a objetos. In: SIMPÓSIO BRASILEIRO DE BANCO DE DADOS, 9., 1994, São Paulo. **Anais**... São Paulo: USP, 1994. P.16-29.

SILVA, R. N.; OLIVEIRA, R. Os limites pedagógicos do paradigma da qualidade total na educação. In: CONGRESSO DE INICIAÇÃO CIENTÍFICA DA UFPE, 4., 1996, Recife. **Anais eletrônicos**... Recife: UFPe, 1996. Disponível em: <http://www. propesq. ufpe.br anais/anais/educ/ce04.htm>. Acesso em: 21 jan. 1997.

| Português |      |  |  |
|-----------|------|--|--|
| janeiro   | jan. |  |  |
| fevereiro | fev. |  |  |
| março     | mar. |  |  |
| abril     | abr. |  |  |
| maio      | maio |  |  |
| junho     | jun. |  |  |
| julho     | iul. |  |  |
| agosto    | ago. |  |  |
| setembro  | set. |  |  |
| outubro   | out. |  |  |
| novembro  | nov. |  |  |
| dezembro  | dez. |  |  |
|           |      |  |  |

**Figura 4 -** Quadro de abreviaturas (meses do ano)

Fonte: ABNT NBR 6023.

## <span id="page-25-0"></span>**5 MODELO PARA TCC**

A estrutura física mostrada a seguir deverá ser seguida rigorosamente, de modo a padronizar os trabalhos desenvolvidos no curso de Ciências Atuariais da UFPB. Cabe ressaltar que a estrutura para o TCCI e para o TCCII são distintas, como segue abaixo.

## <span id="page-26-0"></span>**ESTRUTURA PARA O TCCI**

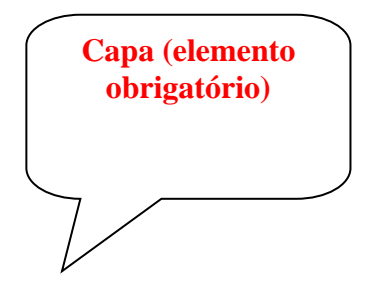

## **UNIVERSIDADE FEDERAL DA PARAÍBA (UFPB) CENTRO DE CIÊNCIAS SOCIAIS APLICADAS (CCSA) DEPARTAMENTO DE FINANÇAS E CONTABILIDADE (DFC) CURSO DE BACHARELADO EM CIÊNCIAS ATUARIAIS (CCA)**

**NOME DO ALUNO**

**TÍTULO DO TRABALHO:** SUBTÍTULO (Se houver)

**JOÃO PESSOA, PB ANO**

## **NOME DO ALUNO**

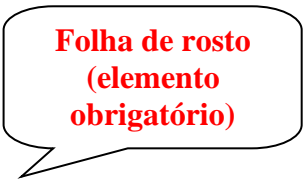

## **TÍTULO DO TRABALHO:** SUBTÍTULO **(Se houver)**

Trabalho de Conclusão de Curso (TCCI) para o curso de Ciências Atuariais na UFPB, como requisito parcial à obtenção do título de bacharel em Ciências Atuariais.

**Área de concentração:** Xxxxxxxx.

**Orientador:** Prof. (Titulação abreviada) Nome completo.

**Coorientador** (se houver)**:** Prof. (Titulação abreviada) nome completo.

**JOÃO PESSOA, PB ANO**

# Lista de ilustrações<br>(elemento opcional) LISTA DE ILUSTRAÇÕES  $\downarrow$

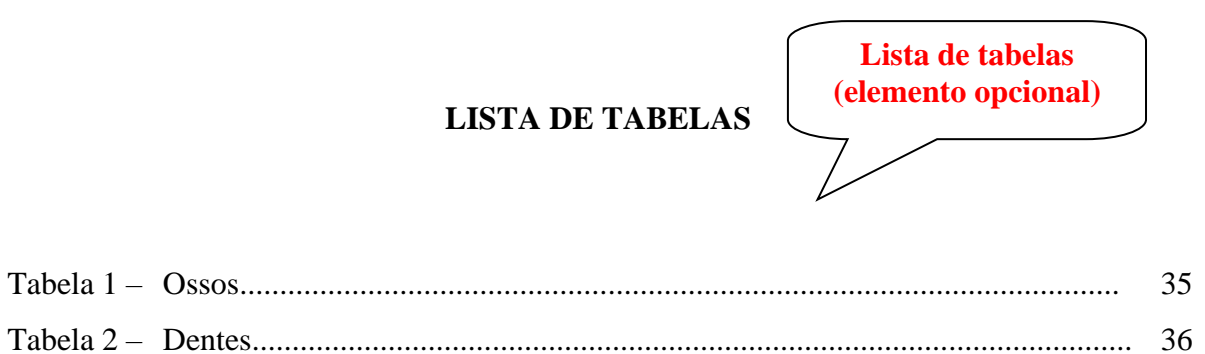

**Lista de siglas (elemento opcional). Organizar** por **ordem alfabética.**

## **LISTA DE ABREVIATURAS E SIGLAS**

- ABNT Associação Brasileira de Normas Técnicas
- CNPq Conselho Nacional de Desenvolvimento Científico e Tecnológico
- SIABI Sistema Integrado de Automação de Bibliotecas.

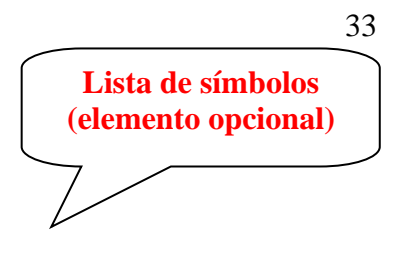

# **LISTA DE SÍMBOLOS**

- **\$** Dólar
- **%** Porcentagem
- **©** Copyright
- **®** Marca Registrada

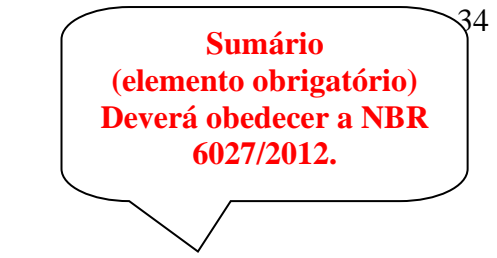

**SUMÁRIO**

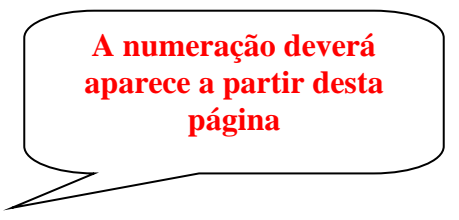

35

# **1 INTRODUÇÃO**

Observar as informações contidas no início deste manual, em conjunto com as normas da ABNT.

## **DESENVOLVIMENTO**

## **3 CRONOGRAMA**

Observar as informações sobre referências, contidas neste manual. Deve-se organizar as referências por ordem alfabética.

# **REFERÊNCIAS**

**APÊNDICE:** Refere-se ao texto ou documento **elaborado pelo autor**, que não necessariamente precisa aparecer no corpo do texto. São considerados elementos opcionais, os quais devem ser precedidos da palavra APÊNDICE e identificado por letras maiúsculas consecutivas, travessão e em seguida seu título.

# **APÊNDICE**

APÊNDICE A - Título do texto ou do documento

**ANEXO:** Refere-se ao texto ou documento **não elaborado pelo autor** e é um elemento opcional. Deve ser precedido da palavra ANEXO e identificado por letras maiúsculas consecutivas, travessão e pelo respectivo título.

**ANEXO**

ANEXO A - Título do texto ou documento

# <span id="page-42-0"></span>**ESTRUTURA PARA O TCCII**

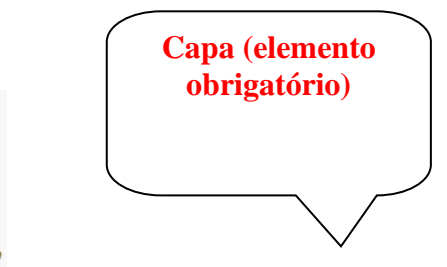

## **UNIVERSIDADE FEDERAL DA PARAÍBA (UFPB) CENTRO DE CIÊNCIAS SOCIAIS APLICADAS (CCSA) DEPARTAMENTO DE FINANÇAS E CONTABILIDADE (DFC) CURSO DE BACHARELADO EM CIÊNCIAS ATUARIAIS (CCA)**

**NOME DO ALUNO**

**TÍTULO DO TRABALHO:** SUBTÍTULO (Se houver)

**JOÃO PESSOA, PB ANO**

**NOME DO ALUNO**

**Folha de rosto (elemento obrigatório)**

## **TÍTULO DO TRABALHO:** SUBTÍTULO **(Se houver)**

Trabalho de Conclusão de Curso para o curso de Ciências Atuariais na UFPB, como requisito parcial à obtenção do título de bacharel em Ciências Atuariais.

**Área de concentração:** Xxxxxxxx.

**Orientador:** Prof. (Titulação abreviada) Nome completo.

**Coorientador** (se houver)**:** Prof. (Titulação abreviada) nome completo.

**JOÃO PESSOA, PB ANO**

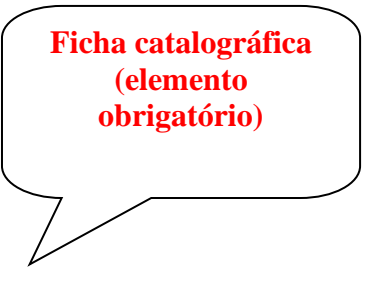

## **Ficha catalográfica**

A ficha catalográfica deve ser inserida após a folha de rosto.

Se impresso, no verso da folha de rosto.

Não entra na contagem de páginas

Deve ser solicitada através do site da Biblioteca:

http://www.ccsa.ufpb.br/catalogar/

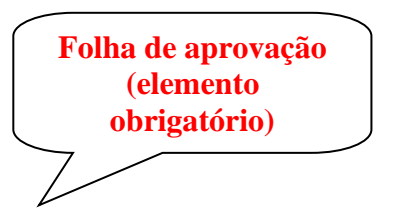

NOME DO ALUNO

## TÍTULO DO TRABALHO: SUBTITULO (se houver)

Trabalho de Conclusão de Curso para o curso de Ciências Atuariais na UFPB, como requisito parcial à obtenção do título de bacharel em Ciências Atuariais.

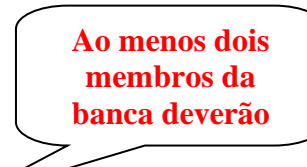

## **BANCA EXAMINADORA**

Prof. (Titulação) Nome completo (Orientador) Instituição (sigla)

\_\_\_\_\_\_\_\_\_\_\_\_\_\_\_\_\_\_\_\_\_\_\_\_\_\_\_\_\_\_\_\_\_\_\_\_\_\_\_\_

Prof. (Titulação) Nome completo Membro avaliador(a) Instituição (sigla)

\_\_\_\_\_\_\_\_\_\_\_\_\_\_\_\_\_\_\_\_\_\_\_\_\_\_\_\_\_\_\_\_\_\_\_\_\_\_\_\_\_

Prof. (Titulação) Nome completo Membro avaliador(a) Instituição (sigla)

\_\_\_\_\_\_\_\_\_\_\_\_\_\_\_\_\_\_\_\_\_\_\_\_\_\_\_\_\_\_\_\_\_\_\_\_\_\_\_\_\_

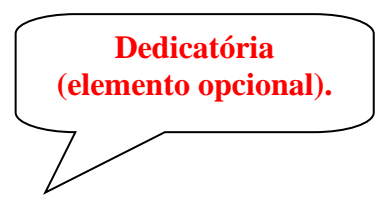

**workwork workwork workworkworkworkworkwork workwork workwork workworkworkworkworkwork**

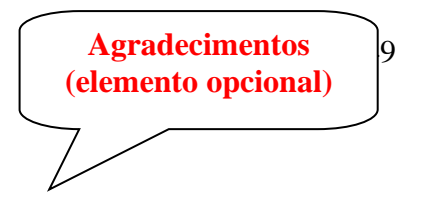

## **AGRADECIMENTOS**

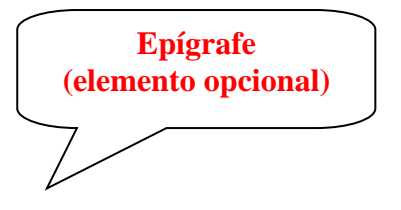

"Epígrafe - Citação relacionada com o tema do trabalho, com indicação de autoria. Dever seguir n NBR 10.520/2002 de Citação em documentos."

**Resumo em língua Portuguesa (elemento obrigatório)**

 $|1$ 

## **RESUMO**

Deverá seguir as recomendações da NBR 6028 - Apresentação de Resumos.

**Palavras-Chave**: Palavra. Palavra. Palavra.

## **ABSTRACT**

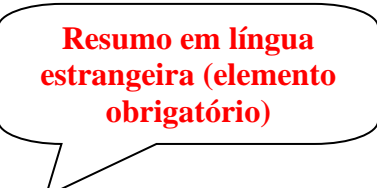

Deverá obedecer às mesmas orientações do resumo na língua vernácula.

**Keywords:** Word. Word. Word.

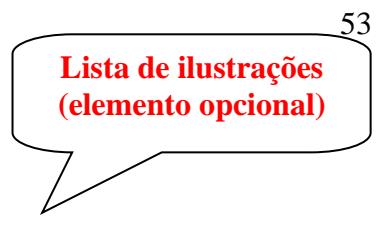

# LISTA DE ILUSTRAÇÕES

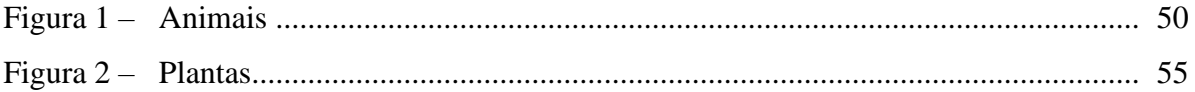

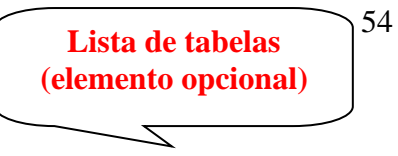

## **LISTA DE TABELAS**

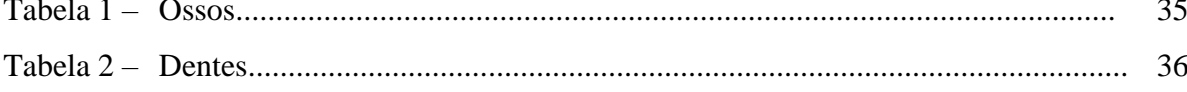

55 **Lista de siglas (elemento opcional). Organizar por ordem alfabética.**

# **LISTA DE ABREVIATURAS E SIGLAS**

- ABNT Associação Brasileira de Normas Técnicas
- CNPq Conselho Nacional de Desenvolvimento Científico e Tecnológico
- SIABI Sistema Integrado de Automação de Bibliotecas.

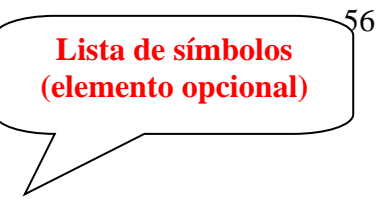

# **LISTA DE SÍMBOLOS**

- **\$** Dólar
- **%** Porcentagem
- **©** Copyright
- **®** Marca Registrada

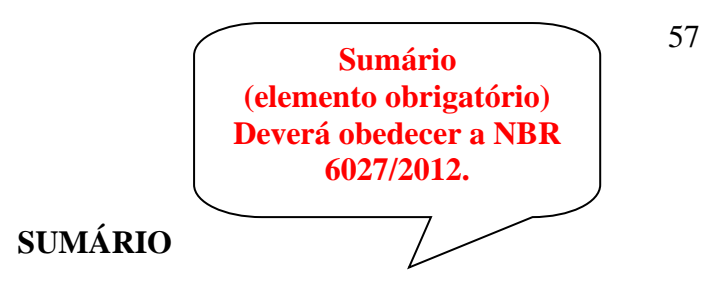

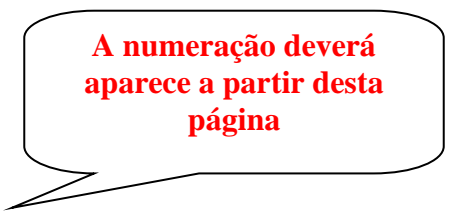

58

# **1 INTRODUÇÃO**

Observar as informações contidas no início deste manual, em conjunto com as normas da ABNT.

## **DESENVOLVIMENTO**

# 3 CONCLUSÃO

# **REFERÊNCIAS**

Observar as informações sobre referências, contidas neste manual. Deve-se organizar as referências por ordem alfabética.

APÊNDICE: Refere-se ao texto ou documento elaborado pelo autor, que não necessariamente precisa aparecer no corpo do texto. São considerados elementos opcionais, os quais devem ser precedidos da palavra APÊNDICE e identificado por letras maiúsculas consecutivas, travessão e em seguida seu título.

# **APÊNDICE**

APÊNDICE A - Título do texto ou do documento

ANEXO: Refere-se ao texto ou documento não elaborado pelo autor e é um elemento opcional. Deve ser precedido da palavra ANEXO e identificado por letras maiúsculas consecutivas, travessão e pelo respectivo título.

## **ANEXO**

ANEXO A - Título do texto ou documento